## SAP ABAP table /ISDFPS/ME HR IT1952 0008 {ME: Infotype 1952, Subtype 0008}

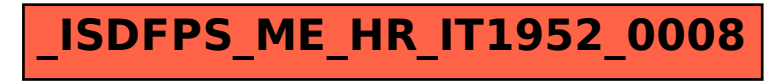